Studio Fabrizio Mariani Viale Brigata Bisagno 12/1 16129 Genova Tel. e. fax. 010.59.58.294 f.mariani@studio-mariani.it

> Circolare n. 19/2016 del 26 maggio 2016

> > $\bigoplus$

# SALDO IMPOSTE DIRETTE E ACCONTO 2016

In questa Circolare

- **1. Importi da versare a saldo e primo acconto dell'Irpef**
- **2. Termini di versamento e modalità di versamento**
- **3. Rateazione**

Il saldo Irpef e relative addizionali risultanti dal Modello Unico, e l'eventuale prima rata di acconto, devono essere versati entro il 16 giugno, ovvero entro i successivi trenta giorni con una maggiorazione dello 0,40 %, utilizzando il Modello di versamento F24.

Se, però, le imposte risultanti dalla dichiarazione dei redditi non superano ciascuna l'importo di 12,00 euro, i versamenti non devono essere effettuati.

Inoltre le imposte dovute possono essere rateizzate in rate di pari importo entro e non oltre il mese di novembre 2016, mese di scadenza del pagamento della seconda rata di acconto.

Il contribuente, infine, ha la facoltà di compensare, nei confronti dei diversi enti impositori, i crediti ed i debiti risultanti dalla dichiarazione e dalle denunce periodiche contributive.

I s**oggetti obbligati alla presentazione del Modello Unico 2016** (periodo d'imposta 2015), quali coloro che hanno conseguito redditi nell'anno 2015 e non rientrano nei casi di esonero e coloro che sono obbligati alla tenuta delle scritture, devono, entro il 16 giugno, provvedere al versamento delle imposte dovute a saldo che risultano dalla dichiarazione, comprese quelle relative al primo acconto 2016.

#### **1. Importi da versare a saldo e primo acconto dell'Irpef**

L'importo dovuto a saldo è quello indicato all'interno del rigo «RN34», denominato «Differenza», di Unico 2016.

Tale importo risulta dalla seguente operazione:

RN26 col. 2 – RN26 col. 1 – RN27 – RN28 – RN29 col. 2 – RN30 col. 3 – RN31 col. 2 – RN32 col. 1 – RN32 col. 2 + RN33 col. 3 – RN33 col. 4

RN34 DIFFERENZA (se tale importo è negativo indicare l'importo preceduto dal segno meno)

 $00,$ 

## **DETERMINAZIONE DEL RIGO «RN34»**

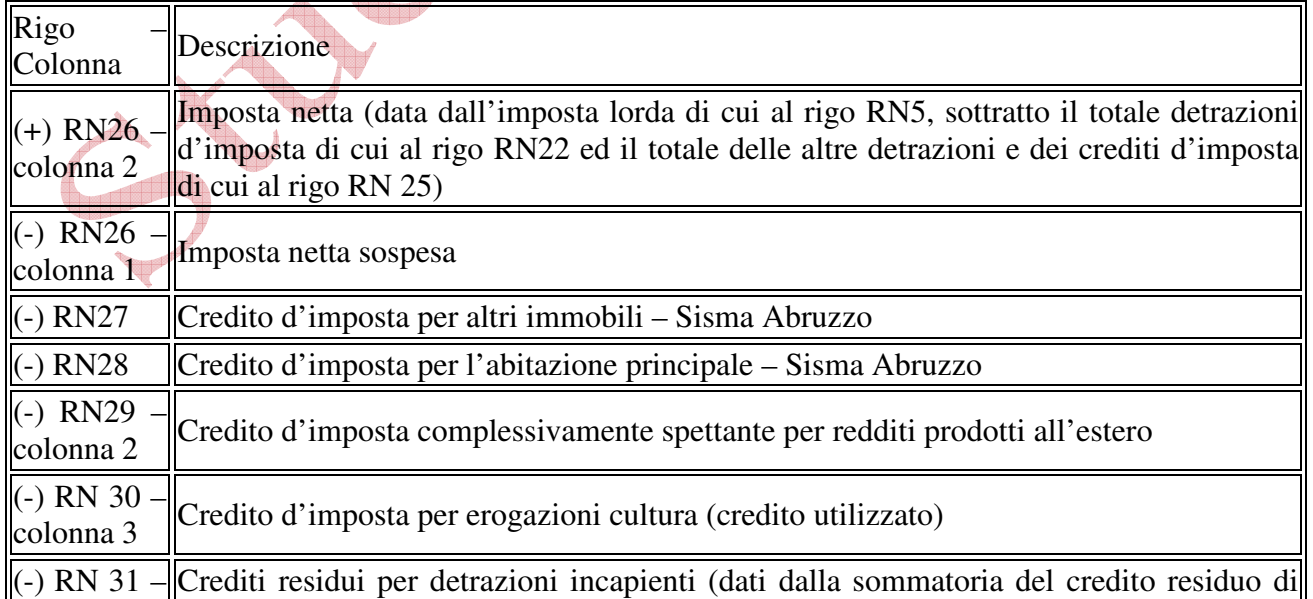

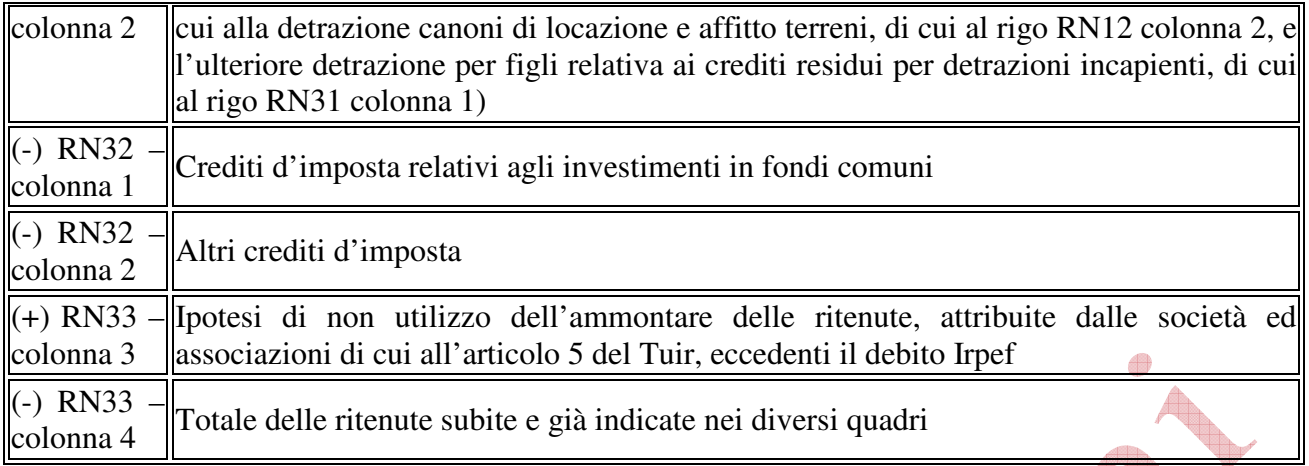

L'importo positivo risultante (debito) deve essere versato con modello F24.

 $\mathcal{A}$ 

Se, diversamente, l'importo di cui al **rigo «RN34»** è negativo (credito), il contribuente non deve effettuare alcun versamento ed il risultato deve essere riportato al rigo «RX1».

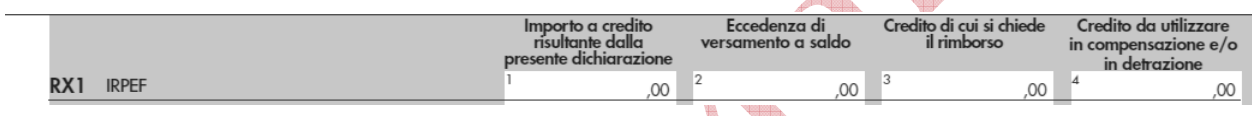

#### *Individuazione dell'importo da versare in acconto dell'Irpef*

All'interno del rigo «RN61» del modello Unico 2016, denominato «Ricalcolo reddito», va riportato, se dovuto, l'ammontare dell'acconto Irpef.

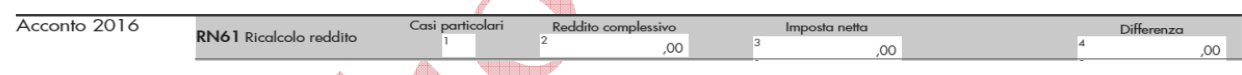

Il contribuente deve innanzitutto verificare se rientra in uno dei «**Casi particolari»** riepilogati nella tabella seguente e, eventualmente, barrare la casella di colonna 1 del rigo «RN61».

## **«CASI PARTICOLARI»**

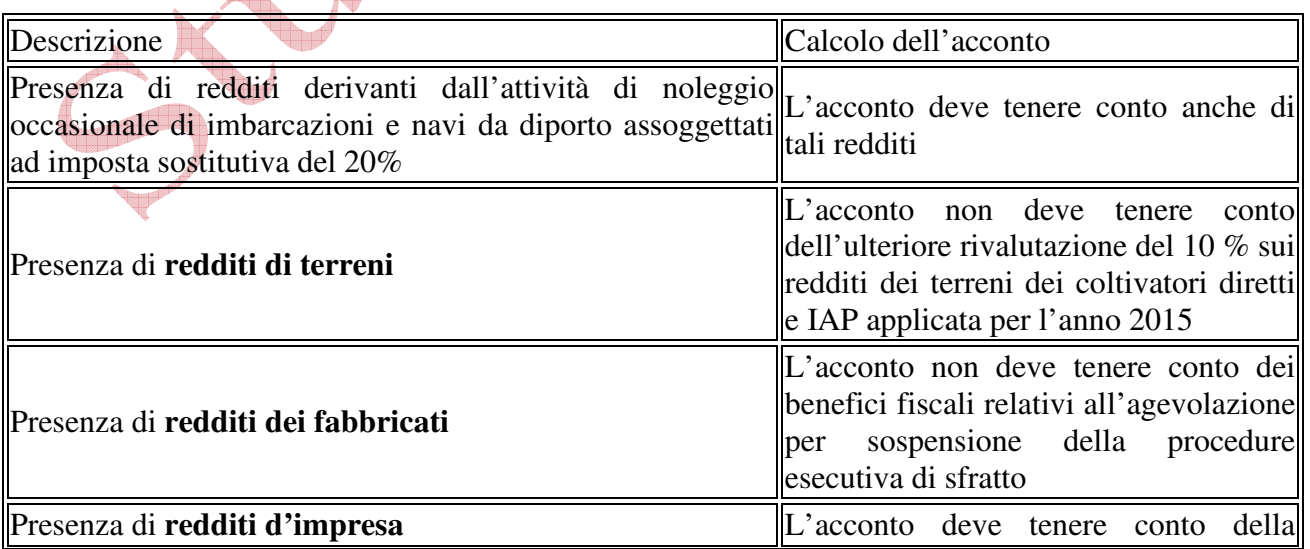

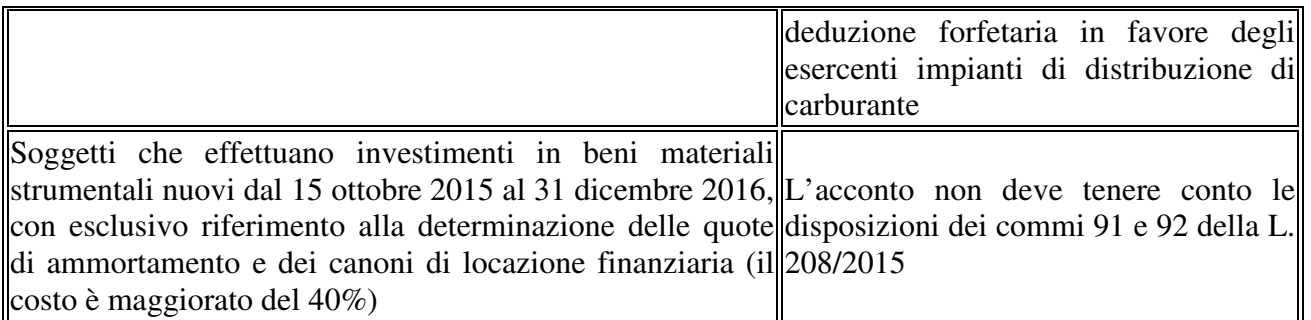

Successivamente il contribuente deve indicare:

• l'importo del reddito complessivo, ricalcolato in base alle modalità previste per i «Casi particolari» (colonna 2);

 $\bigoplus$ 

- l'importo dell'imposta netta ricalcolata (colonna 3);
- il nuovo ammontare dell'importo «Differenza» (colonna 4).

Infatti, nell'ipotesi in cui sia stata barrata la casella «Casi particolari», di cui alla colonna 1 del rigo «RN61», la «Differenza» è data dall'importo indicato all'interno della colonna 4.

Diversamente, se non è stata barrata la casella «**Casi particolari**», la «Differenza» è data dall'importo indicato all'interno del rigo «RN34» calcolato come in precedenza descritto.

L'acconto, calcolato nella misura del cento % dell'ammontare «Differenza», deve essere indicato all'interno del rigo «RN62» di Unico 2016.

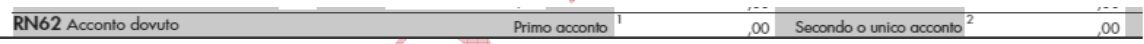

In particolare, deve essere indicato:

- se di importo inferiore a 257,52 euro, all'interno della colonna 2;
- se di importo superiore a 257,52 euro, all'interno della colonna 1, nella misura del 40%, e all'interno della colonna 2, nella misura del 60%.

Inoltre, se l'importo del rigo «**Differenza» del rigo «RN34**», ovvero del rigo «RN61», non supera l'importo di 51,65 euro, l'acconto non è dovuto.

## **INDIVIDUAZIONE DELL'ACCONTO**

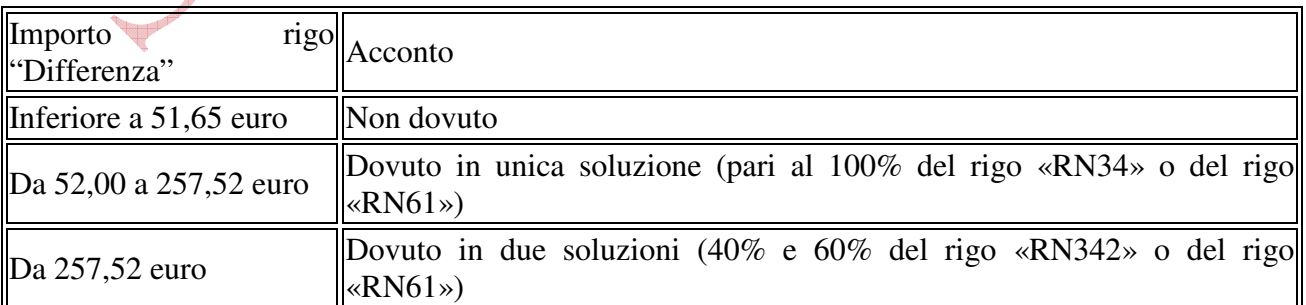

#### *Individuazione dell'importo da versare a saldo della cedolare secca*

L'importo dovuto a saldo dell'imposta sostitutiva è quello indicato al rigo «RB11» colonna 11, denominato «Imposta a debito», di Unico 2016.

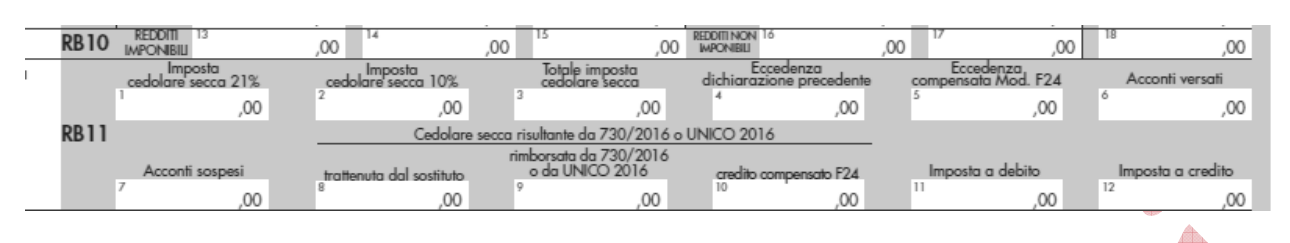

Tale importo risulta dalla seguente operazione:

col. 3 – col. 4 + col. 5 – col. 6 – col. 8 + col. 9 + col. 10

#### **DETERMINAZIONE DEL RIGO «RB11»**

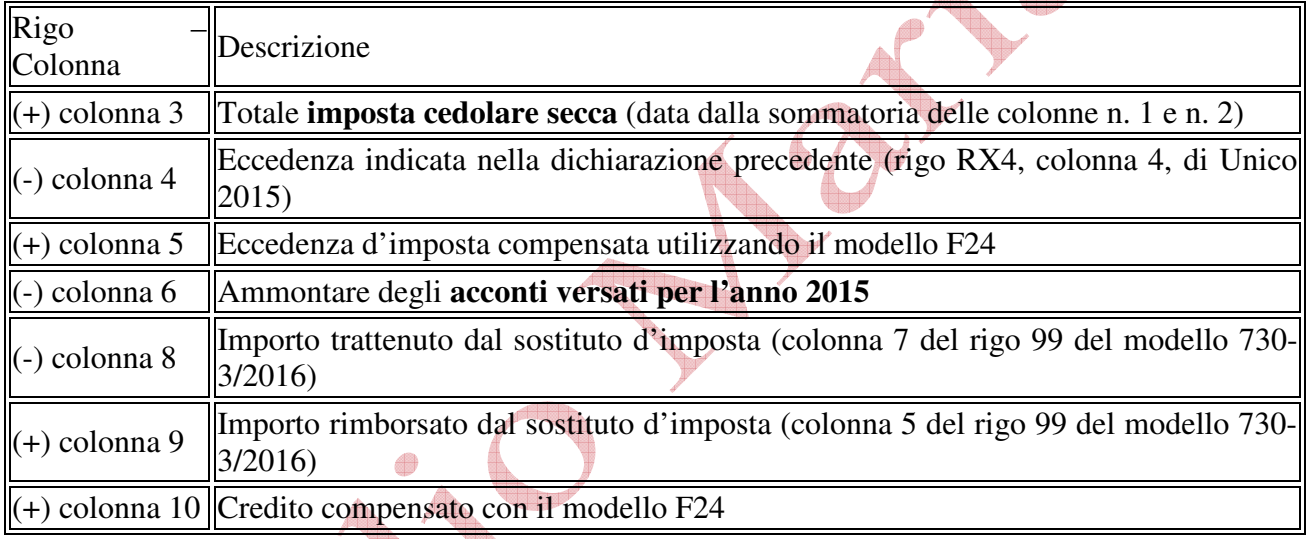

L'importo positivo risultante da detta operazione (debito) deve essere versato con modello F24.

Se, diversamente, il risultato è negativo (credito), deve essere compilata la colonna 12 del rigo «RB11» ed il contribuente deve riportare l'importo al rigo «RX4».

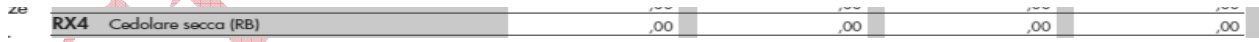

#### *Individuazione dell'importo da versare in acconto della cedolare secca*

 $\blacksquare$ 

Da quest'anno l'ammontare dell'acconto relativo alla cedolare secca deve essere riportato in Unico 2016 all'interno del rigo «RB12».

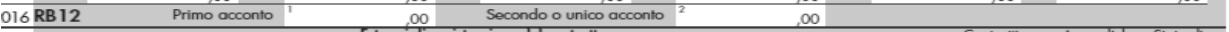

In particolare, l'importo di riferimento, al fine del **calcolo dell'acconto**, è il novantacinque % di quello indicato all'interno della colonna 3 del rigo «RB11» denominata «**Totale imposta cedolare secca**».

In particolare, deve essere indicato:

- se di importo inferiore a 257,52 euro, all'interno della colonna 2;
- se di importo superiore a 257,52 euro, all'interno della colonna 1, nella misura del 40%, e all'interno della colonna 2, nella misura del 60%.

 $\color{red} \blacksquare$ 

 $\overline{00}$ 

Inoltre, se l'importo della colonna 3 del rigo «RB11», non supera l'importo di 51,65 euro, l'acconto non è dovuto.

## **INDIVIDUAZIONE DELL'ACCONTO**

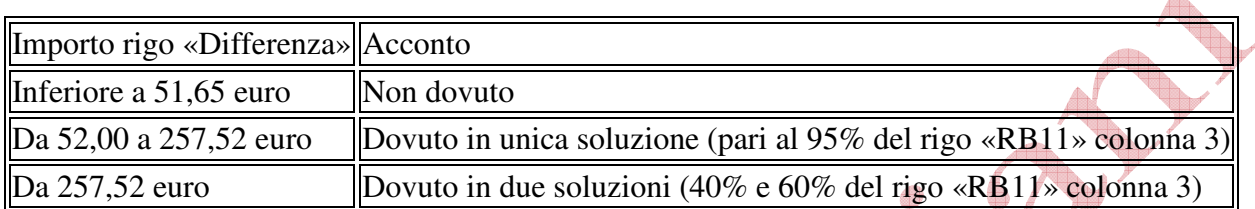

*Individuazione dell'importo da versare a saldo dell'imposta sostitutiva per «minimi» e «forfetari»* 

L'importo dovuto a **saldo dell'imposta sostitutiva** è quello indicato al rigo «LM46», denominata "Imposta a debito", di Unico 2016.

**LM46** Imposta a debito

Tale importo risulta dalla seguente operazione:

LM42 – LM43 + LM44 – LM45, col. 2

## **DETERMINAZIONE DEL RIGO «LM46»**

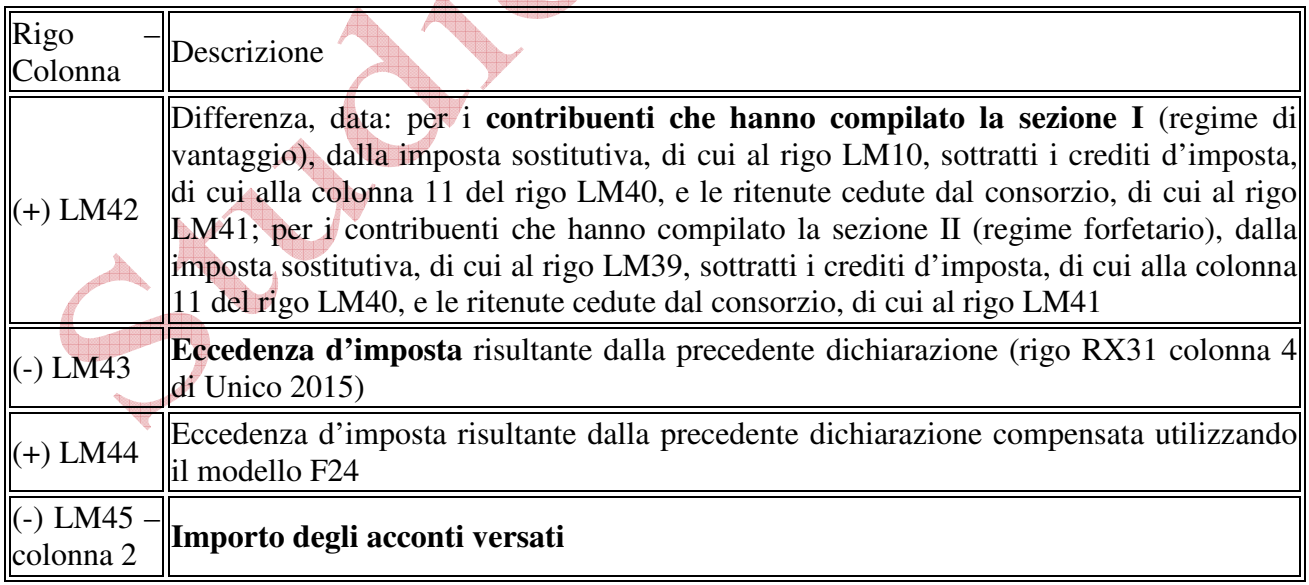

L'importo positivo risultante da detta operazione (debito) deve essere versato con modello F24.

Se, diversamente, il risultato è negativo (credito), deve essere compilato il rigo «LM47».

**LM47** Imposta a credito  $\overline{00}$ 

Inoltre, tale importo deve anche essere indicato all'interno del rigo «RX31».

RX31 Imposta sostitutiva nuovi minimi (LM)  $\overline{00}$  $.00<sub>1</sub>$  $.00<sub>1</sub>$  $00<sup>1</sup>$ 

#### *Individuazione dell'importo da versare in acconto dell'imposta sostitutiva per «minimi» e «forfetari»*

L'importo degli acconti deve essere calcolato nella misura del cento % dell'ammontare «Differenza» di cui al rigo «LM42».

In particolare, se tale importo:

- è inferiore a 257,52 euro, **l'acconto è dovuto in unica soluzione;**
- è superiore a 257,52 euro, l'acconto è dovuto in due soluzioni, la prima del 40% e la seconda del 60%.

Inoltre, se l'importo del rigo «Differenza» del rigo «LM42» non supera l'importo di 51,65 euro, l'acconto non è dovuto.

#### **INDIVIDUAZIONE DELL'ACCONTO**

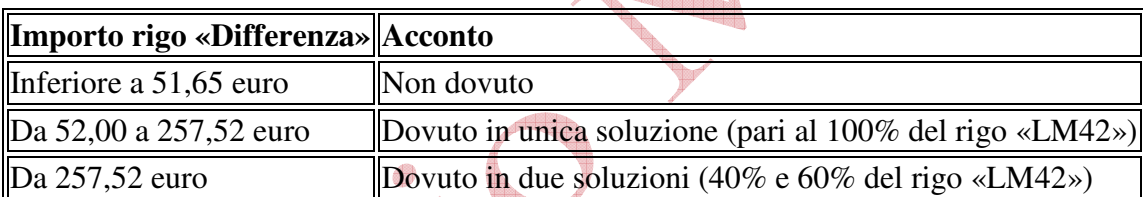

#### *Individuazione dell'importo da versare a saldo dell'addizionale regionale all'Irpef*

**L'importo dovuto a saldo dell'addizionale regionale all'Irpef** è quello indicato al rigo «RV7», denominato «Addizionale regionale all'Irpef a debito», di Unico 2016.

 $00,$ 

RV7 ADDIZIONALE REGIONALE ALL'IRPEF A DEBITO

Tale importo risulta dalla seguente operazione:

RV2 col. 2 – RV3 col. 3 – RV4 col. 3 + RV5 – RV6 col. 1 + RV6 col. 2 + RV6 col. 3 + RV6 col. 4

#### **DETERMINAZIONE DEL RIGO «RV7»**

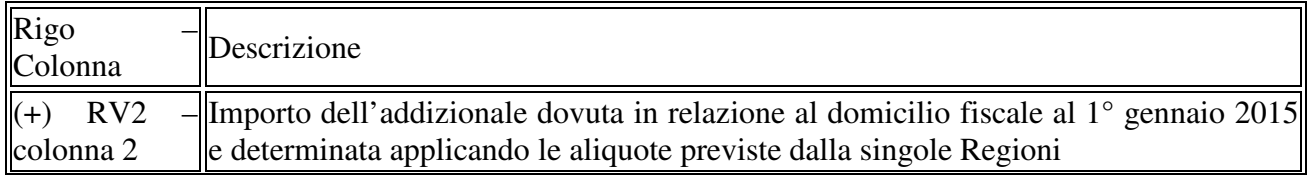

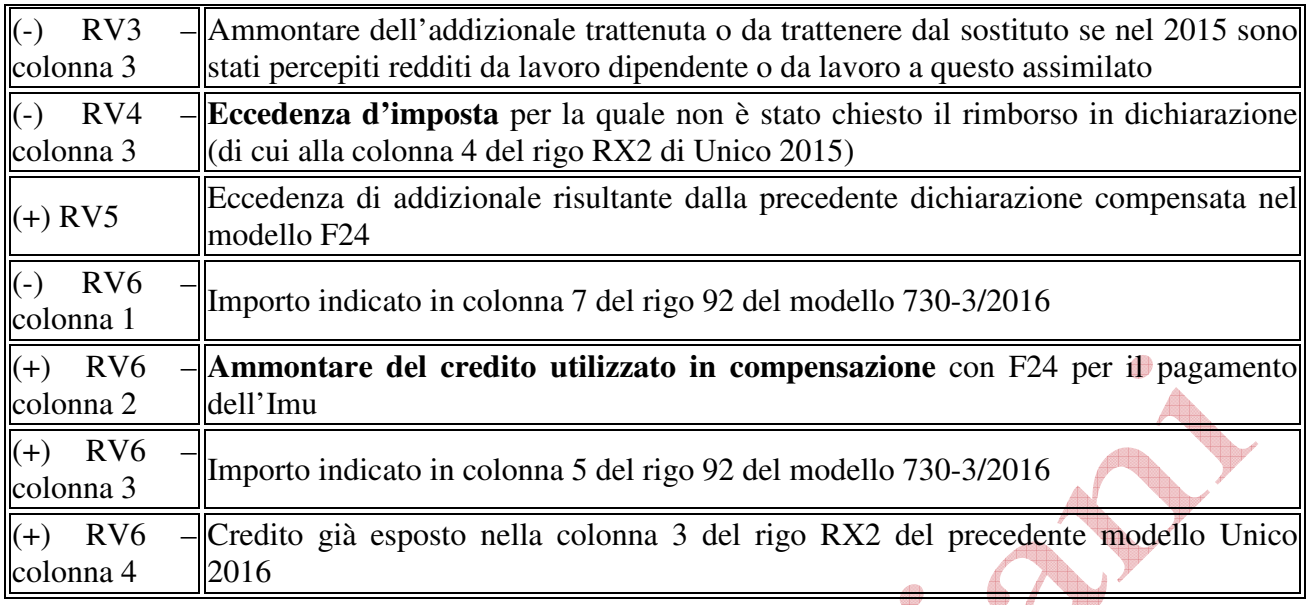

L'importo positivo risultante da detta operazione (debito) deve essere versato con modello F24.

Se, diversamente, il risultato è negativo (credito), deve essere compilato il rigo «RV8».

**RV8** ADDIZIONALE REGIONALE ALL'IRPEF A CREDITO

Inoltre, tale importo deve anche essere indicato al rigo «RX2».

RX2 Addizionale regionale IRPEF

#### *Individuazione dell'importo da versare a saldo dell'addizionale comunale all'Irpef*

**L'importo dovuto a saldo dell'addizionale regionale all'Irpef** è quello indicato al rigo «RV15», denominato «Addizionale comunale all'Irpef a debito», di Unico 2016.

,00

 $\overline{00}$ 

 $,00$ 

 $\overline{00}$ 

 $,00$ 

 $\overline{00}$ 

**RV15 ADDIZIONALE COMUNALE ALL'IRPEF A DEBITO** 

Tale importo risulta dalla seguente operazione:

RV10 col. 2 – RV11 col.  $6 - RV12$  col. 3 + RV13 – RV14 col. 1 + RV14 col. 2 + RV14 col. 3 +  $RV14$  col. 4

#### **DETERMINAZIONE DEL RIGO «RV15»**

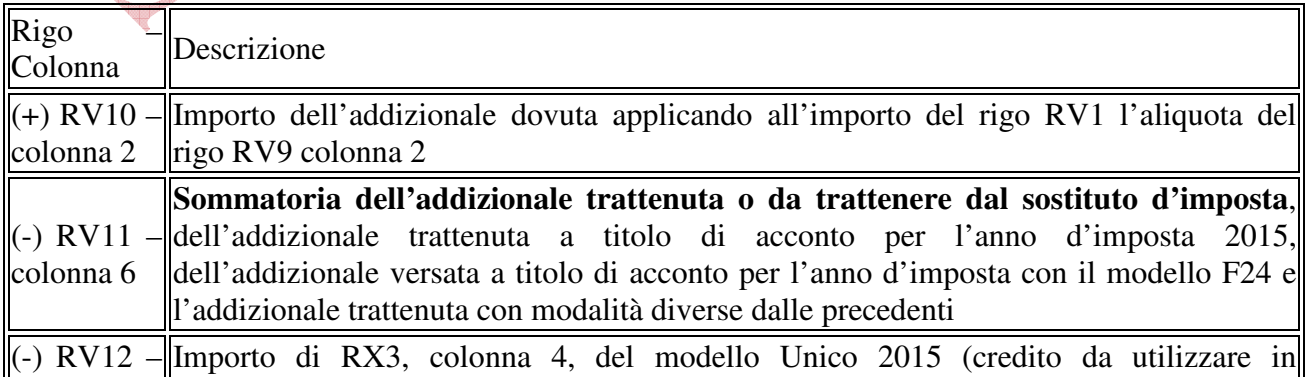

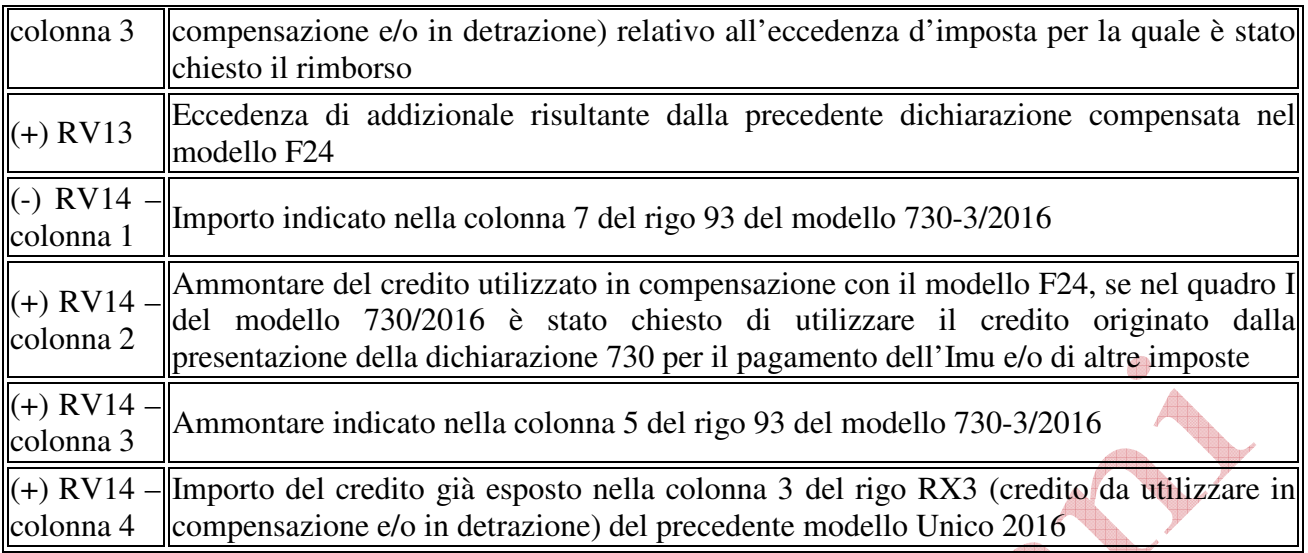

**L'importo positivo risultante da detta operazione (debito)** deve essere versato con modello F24.

 $\overline{00}$ 

 $\frac{1}{\infty}$ 

 $\overline{\infty}$ 

Se, diversamente, il risultato è negativo (credito), deve essere compilato il rigo «RV16».

**RV16 ADDIZIONALE COMUNALE ALL'IRPEF A CREDITO** 

Inoltre, tale importo deve anche essere indicato all'interno del rigo «RX3» – colonna 1.

RX3 Addizionale comunale IRPE **178** ,00

#### *Individuazione dell'importo da versare in acconto dell'addizionale comunale all'Irpef*

**L'importo dell'acconto deve essere calcolato nella misura del trenta %** del reddito imponibile, relativo all'anno d'imposta 2015, moltiplicato per l'aliquota deliberata dal Comune, nel quale il contribuente ha la residenza alla data del 1° gennaio 2016, e diminuito dell'acconto per l'addizionale 2016 trattenuto dal datore di lavoro, di cui alla colonna 5 del rigo «RC10».

In particolare, tale importo risulta dalla seguente operazione:

RV17 col. 5 – RV17 col. 6 – RV17 col. 7

## **DETERMINAZIONE DEL RIGO «RV17» – colonna 8**

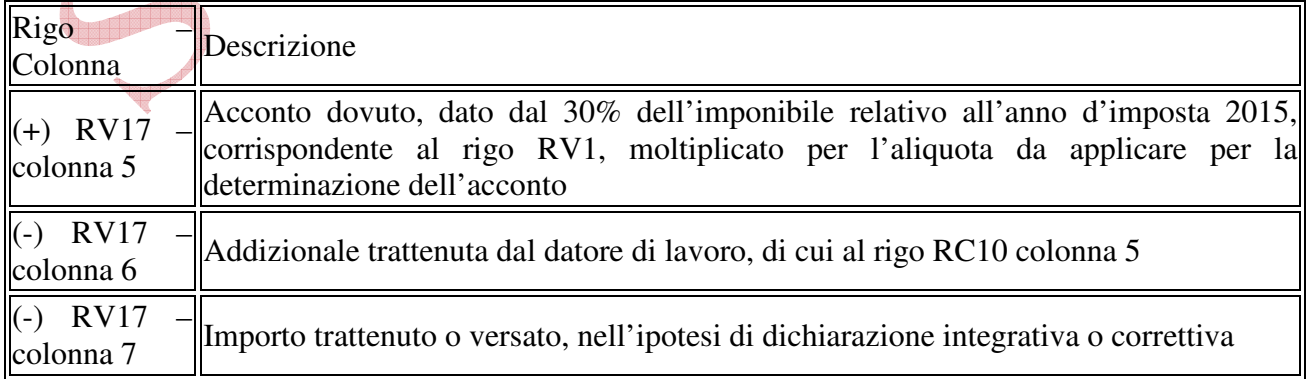

L'acconto, calcolato come sopra riportato, deve essere indicato all'interno del rigo «RV17», colonna 8, di Unico 2016.

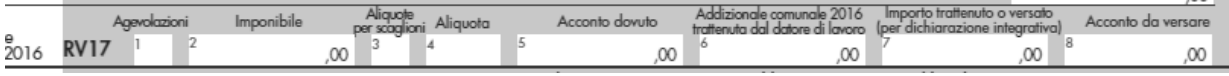

#### **2. Termini di versamento e modalità di versamento**

I versamenti a saldo e primo acconto delle imposte devono essere eseguiti:

- **entro il 16 giugno;**
- **entro il 18 luglio** (in quanto il 16 cade di sabato) con la maggiorazione dello 0,40 % a titolo di interesse corrispettivo.

 $\triangleq$ 

Il secondo, o unico acconto, deve essere versato entro il 30 novembre.

#### **TERMINI DI VERSAMENTO**

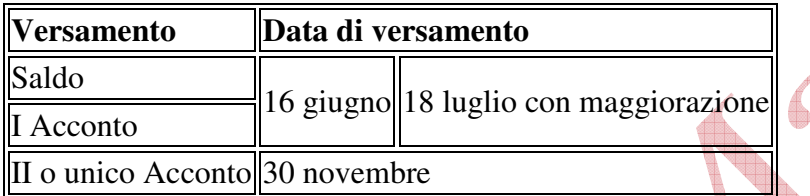

Si ricorda che i versamenti devono essere arrotondati all'unità di euro, così come determinati all'interno della dichiarazione dei redditi.

Al fine di effettuare i versamenti dovuti, tutti i contribuenti devono utilizzare il modello di versamento F24.

In particolare, i **contribuenti non titolari di partita Iva possono**:

- presentare, presso qualsiasi sportello di banche convenzionate, uffici postali e agenti della riscossione, il**modello F24 cartaceo**;
- ovvero adottare le modalità telematiche di versamento utilizzando i servizi *online* dell'Agenzia delle Entrate o del sistema bancario e postale.

Diversamente, i **contribuenti titolari di partita Iva** possono effettuare i versamenti:

- mediante lo stesso servizio telematico utilizzato per la presentazione telematica delle dichiarazioni fiscali;
- o ricorrendo ai servizi di *home banking* delle banche e di Poste italiane;
- ovvero utilizzando i servizi di *remote banking* (CBI) offerti dal sistema bancario.

All'interno del modello F24 è necessario indicare:

- il codice fiscale:
- i dati anagrafici;
- il domicilio fiscale;
- l'anno d'imposta;
- gli importi da versare;
- i codici tributo indicati nella tabella di seguito.

### **CODICI TRIBUTO DI VERSAMENTO DELLE IMPOSTE**

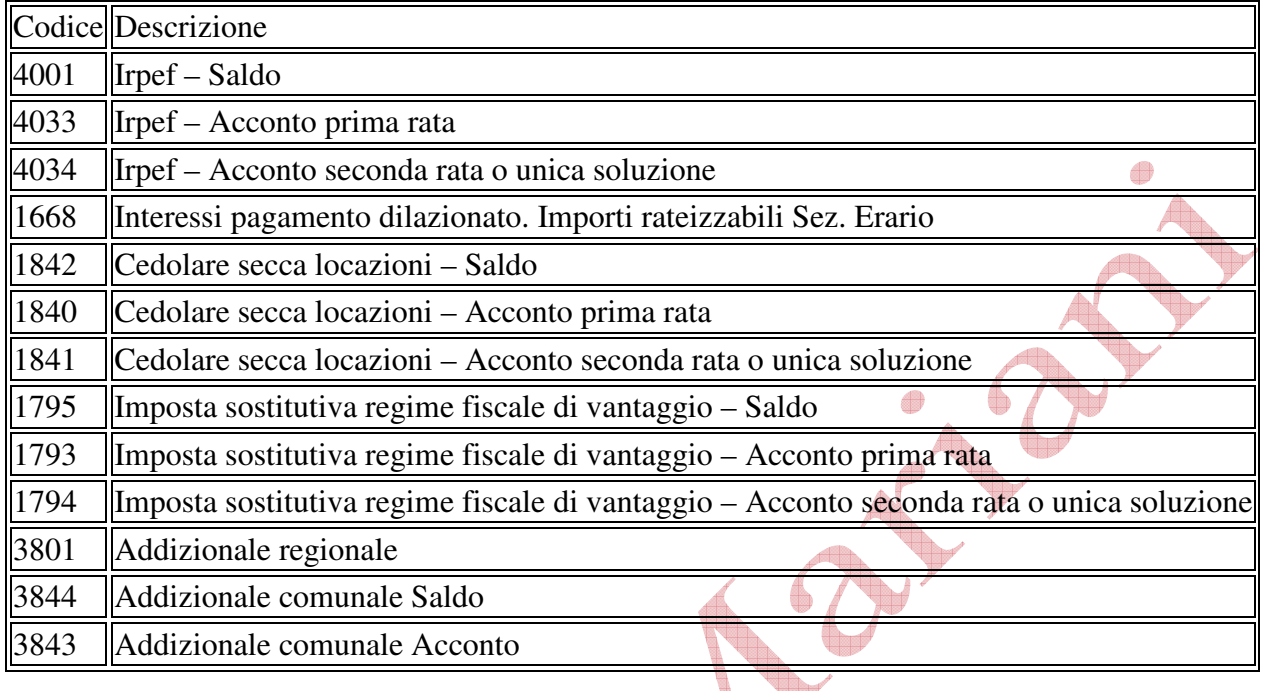

#### **3. Rateazione**

Tutti i contribuenti possono versare le somme, dovute a titolo di saldo e primo acconto, in **rate mensili.**

Sugli importi rateizzati sono dovuti gli interessi nella misura del quattro % annuo, tenendo conto del periodo decorrente dal giorno successivo a quello di scadenza della prima rata fino alla data di scadenza della seconda.

I **contribuenti non titolari di partita Iva** possono effettuare il pagamento della prima rata entro il 16 giugno 2016, ovvero entro il 18 luglio 2016 maggiorando l'importo dovuto dello 0,40 %.

In particolare, gli interessi applicabili sono quelli evidenziati nella tabella seguente.

# **RATEAZIONE – CONTRIBUENTI NON TITOLARI DI PARTITA IVA**

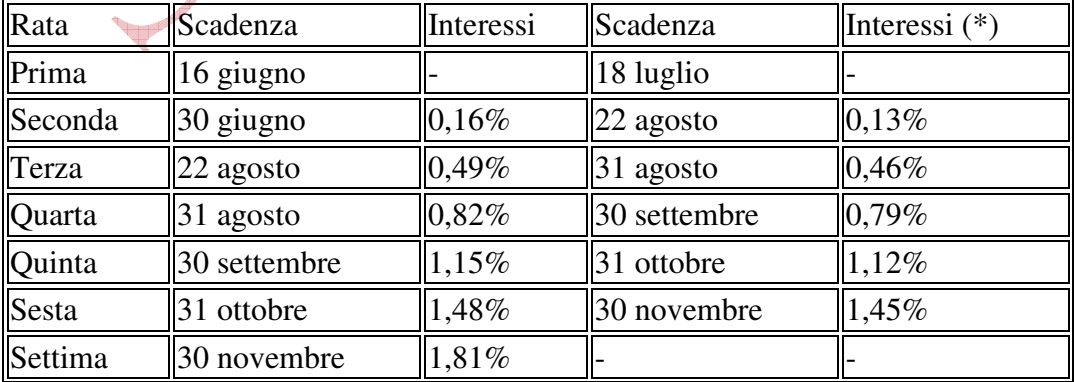

 $\sqrt{(*)}$  L'importo da rateizzare deve essere preventivamente maggiorato dello 0,40 %.

Per i contribuenti titolari di partita Iva sono applicabili gli interessi evidenziati nella tabella seguente.

4

## **RATEAZIONE – CONTRIBUENTI TITOLARI DI PARTITA IVA**

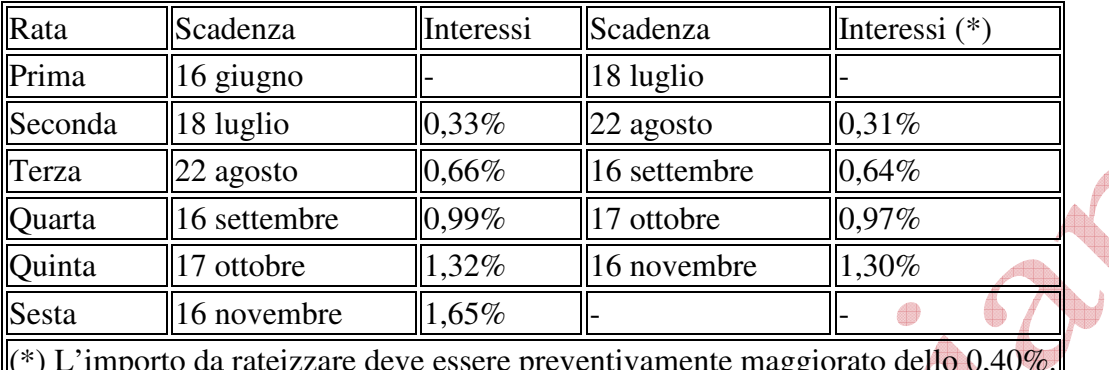

(\*) L'importo da rateizzare deve essere preventivamente maggiorato dello 0,40%.